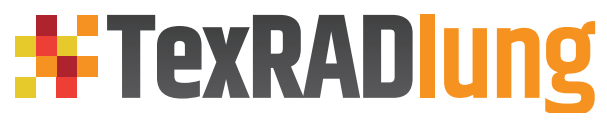

Introducing TexRAD Lung – Texture Analysis for Lung Cancer

# **\*FBKmed**

# Contact and disclaimers

TexRAD Lung is designed for use with existing preregistered PET/CT images of the lung, and is not intended for use with CT only.

The software provides useful additional information as part of the diagnostic work up, but does not replace the need for overall evaluation by an experienced physician. TexRAD® Lung is CE marked for use in the EU.

For more information about using TexRAD please contact:

 $T: +44 (0)1954 718042$ 

W: FBKmed: www.fbkmed.com

W: TexRAD: www.texrad.com

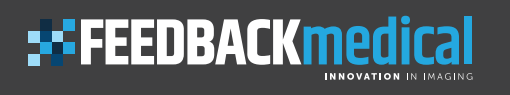

TexRAD® is a Trademark of TexRAD Ltd licensed to Feedback Medical Ltd to manufacture and distribute the TexRAD Lung product. TexRAD Ltd and Feedback Medical Ltd are Feedback plc Companies.

Brochure ID: TLv1A5v2

### Clinical Background

Modern lung cancer management increasingly sees the use of sophisticated image analysis software, which is used to quantify tumour size, density and other functional metrics such as blood perfusion. These metrics are becoming the mainstay of cancer imaging practice, informing the clinician as to the severity of the disease. This information, along with subjective assessment of heterogeneity of the malignancy, is an indicator of adverse tumour biology and resistance to treatment.

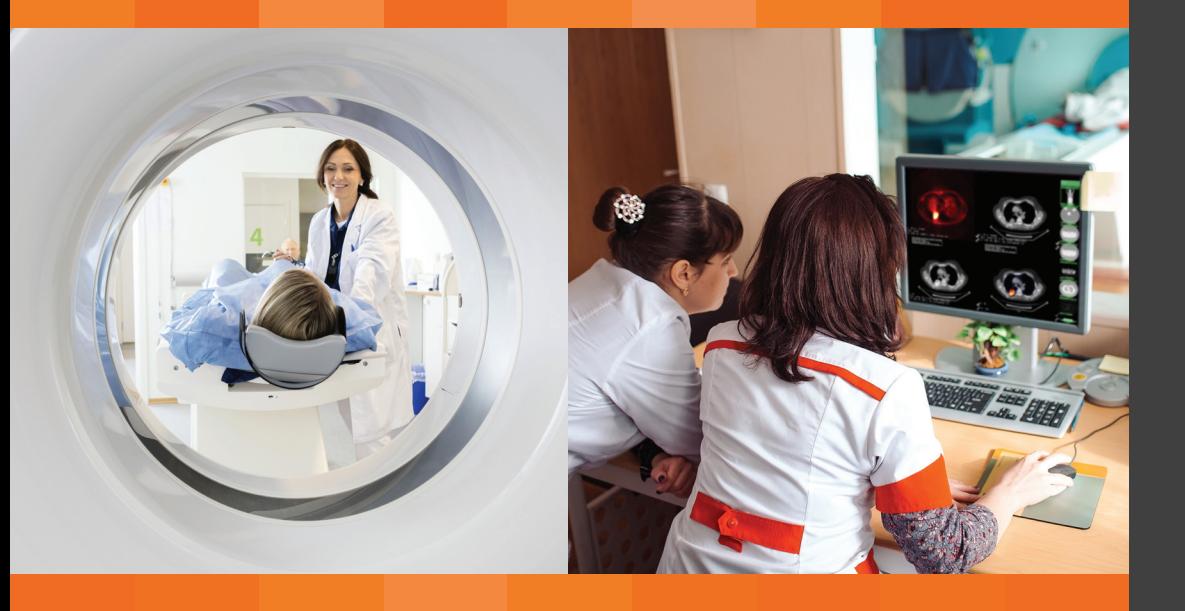

### What is TexRAD®?

The patented TexRAD algorithm is an image post-processing technique that quantifies the texture within medical images, to provide an objective measure of heterogeneity.

TexRAD Lung is an innovative post-processing software tool which applies the TexRAD algorithm to routinely acquired staging PET/CT lung studies.

The software is installed as a "plug-in appliance" with a minimum of reconfiguration of existing systems; TexRAD sits within your existing imaging workflow.

TexRAD Lung generates additional quantitative information to assist interpretation of patient scans. It is an important tool for all involved in lung cancer imaging and treatment. The format of the output is designed to be easily incorporated into existing PACS infrastructure. Results can be sent back to the PACS where they are available for the reporting physician for review and discussion in Multi-Disciplinary Team (MDT) meetings.

### Why should I use TexRAD Lung

Use of TexRAD Lung can assist your interpretation of PET/CT lung studies, by providing quantitative metrics for lesion texture.

TexRAD Lung has been developed from the patented TexRAD texture analysis software widely used in research studies by physicians and researchers since 2007.

These users have generated wide experience of TexRAD in imaging research. There are currently over 40 prominent university hospital and imaging centre installations of TexRAD around the world.

# What does it do?

The software is an additional tool to assist the evaluation of PET/CT lung scan data by providing quantitative information regarding the heterogeneity of the lung lesions. Generating an additional set of data and images directly into your PACS it integrates seamlessly within a radiology/nuclear-medicine reporting workflow improving efficiency and potential clinical utility.

TexRAD Lung automatically identifies the chest wall and lung field, and identifies PET hotspots within the field. The TexRAD proprietary algorithm is then applied to the relevant regions of interest in the spatially registered CT data.

The results are output to your analysis system to provide the extra information in parallel to the original PET/CT scan to allow comprehensive review and interpretation by a qualified physician.

## How do I incorporate it?

Results are accessible for all existing in-house PACS systems complying with DICOM standards. TexRAD Lung is simply integrated into your existing systems without the need for an additional user interface - it processes data directly from the DICOM files provided to it, and results are stored in output files in the form of additional images (series) to sit alongside the patient PET/CT dataset. This allows the physician to review these additional images alongside the original patient scan in the native PACS environment.

TexRAD can be configured to allow its output to be customised to meet your local interface and requirements.

There are numerous integration options, ranging from the use of the CadranISM Analysis Framework (which provides full DICOM networking capability) to bespoke integration with your PACS vendor.